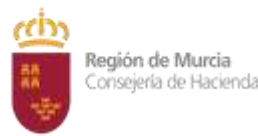

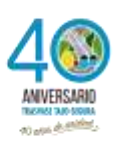

#### **R E U N I D O S:**

De una parte, D. Luis Alfonso Martínez Atienza, Secretario General de la Consejería de Hacienda de la Comunidad Autónoma de la Región de Murcia, actuando en nombre y representación del Consejero de Hacienda en funciones, en virtud de la Orden de Delegación de competencias de fecha 2 de mayo de 2018 (BORM de 4/05/2018) modificada por Orden de 31 de octubre de 2018( BORM de 6 de noviembre de 2018) .

 De otra parte, D. Vicente Castell Herrera, con DNI/NIF nº 74.175.150-N, como Administrador único de la empresa CYPE INGENIEROS, S.A, CIF nº A03122173, con domicilio en la localidad de Alicante-03003-Av. Eusebio Sempere, nº 5, Bajo. Reelegido como Administrador Único en escritura de elevación a público de Acuerdos Sociales de 19 de octubre de 2018 ante el Notario Francisco Benítez Ortiz, nº de protocolo 2.689 e inscrita en el Registro Mercantil de Alicante con fecha 31 de octubre de 2018.

Ambas partes se reconocen competencia y capacidad, respectivamente, para formalizar el presente contrato.

#### **ANTECEDENTES ADMINISTRATIVOS**

**PRIMERO.-** Por Orden de fecha 28 de febrero de 2019, se aprobó acordar el Inicio del expediente de contratación relativo a la "Actualización de licencias CYPE", para la adjudicación del citado contrato, por el sistema de procedimiento Negociado sin publicidad por exclusividad, a tenor de lo dispuesto en el artículo 168 de la Ley 9/2017, de 8 de noviembre, de Contratos del Sector Público, al concurrir las circunstancias descritas en el apartado a), 2º de dicho artículo.

En virtud de los derechos de propiedad intelectual que tiene la empresa "CYPE INGENIEROS S.A." como fabricante del paquete de herramientas CYPE, ésta es la única empresa legitimada

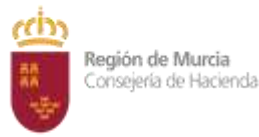

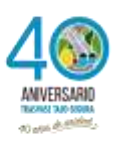

para realizar el mantenimiento y actualización de sus productos en España, tal y como acredita en el certificado de fecha 11 de febrero de 2019 presentado por la empresa.

Autorizado el gasto por un importe de 51.975,00 € sin IVA y por 62.889,75 € con IVA incluido, con cargo a la partida presupuestaria 130400.126J.64500, proyecto de inversión 30192 con un codigo CPV 72268000-1 "Servicios de suministro de software", y habiendo sido fiscalizado el gasto por la Intervención Delegada de la Consejería de Hacienda, se dispone la apertura del procedimiento de licitación.

**SEGUNDO.-**La empresa propuesta como adjudicataria presenta dentro del plazo concedido al efecto la documentación requerida.

**TERCERO.-** Mediante Orden de la Consejería de Hacienda de fecha 27 de junio de 2019, se acordó la adjudicación del contrato, previa fiscalización de la Intervención Delegada, a favor de la empresa , CYPE INGENIEROS S., NIF: A-03122173 A ,con domicilio social en Avda. Eusebio Sempere 5, Bajo. Alicante, en la cuantía de 62.889,75 € (IVA incluido).

# **CLÁUSULAS DEL CONTRATO:**

**PRIMERA.-** Constituye el El **OBJETO** del presente contrato el **SUMINISTRO** de la actualización de las licencias de los productos CYPE que están enumerados en el Pliego de Prescripciones Técnicas de fecha 12 de febrero de 2019 y que se enumeran a continuación:

- CYPECAD
- CYPE 3D
- CYPE-Connect
- Muros en ménsula de hormigón armado
- Muros pantalla
- Generador de precios de la construcción
- Generadores de presupuestos
- Memorias CTE
- Estudio de seguridad y salud
- Proyecto de demolición
- Estudio de rehabilitación energética de edificios
- Arquímedes
- Grupo MEP

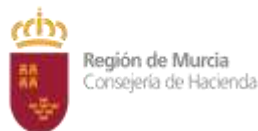

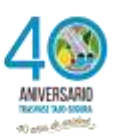

- CYPECAD MEP
- CYPELUX CTE
- **CYPELUX**
- CYPELEC REBT
- CYPEPLUMBING Sanitary Systems
- CYPEPLUMBING Water Systems
- CYPETHERM LOADS
- Grupo HVAC
- CYPETHERM HVAC
- CYPETHERM EPlus
- CYPETHERM Improvements
- Grupo Open BIM
- IFC Builder
- Complemento Open BIM para Revit

La descripción de cada uno de estos productos está incorporada en el **Anexo I** del presente documento

El contrato incluirá las siguientes funcionalidades adicionales, teniendo éstas un carácter accesorio frente a la parte principal de suministro del derecho de actualización de las licencias:

- Soporte técnico (telefónico y online) a los usuarios de la aplicación CYPE, tanto en el uso de los productos CYPE como en el proceso de descarga, instalación y actualización del software.
- Acceso a manuales de usuario y manuales de administración.
- Acceso a la plataforma de formación online de CYPE, pudiendo realizar todas las acciones formativas publicadas en dicha plataforma y en un número ilimitado de usuarios. La oferta formativa deberá contener al menos las siguientes cursos, con una duración mínima de 20 horas:
	- o Arquímedes. Mediciones y presupuestos
	- o CYPECAD Estructuras de hormigón
	- o CYPE 3D Estructuras metálicas
	- o Cálculo y diseño básico de instalaciones eléctricas con CYPELEC REBT

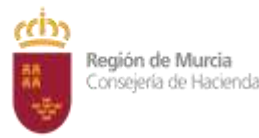

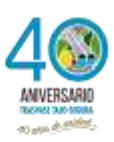

o Cálculo y diseño básico de una vivienda con CYPECAD MEP.

**SEGUNDA.-**CYPE INGENIEROS S.A., con CIF A03122173, inscrita en el registro Mercantil de Alicante al tomo 1542, folio 201, hoja A-18.594 y domicilio en la localidad de Alicante-03003-Av. Eusebio Sempere, nº 5, bajo, **acepta** íntegramente todos los requisitos y condiciones que se exigen para adjudicar el contrato y acepta incondicionalmente el contenido del Pliego de Cláusulas Administrativas y el de Prescripciones Técnicas, que ha de regir la contratación, así como cuantas obligaciones se deriven de la misma, no hallándose comprendido en ninguna de las circunstancias que, según la legislación vigente, excluyen de la contratación administrativa.

CYPE INGENIEROS S.A., con CIF A03122173 se compromete al suministro del derecho de actualización del paquete de productos CYPE durante los años 2019-2022, dedicado al cálculo de estructuras e instalaciones en materia de arquitectura, ingeniería y construcción, con estricta sujeción a los requisitos y condiciones contempladas en el Pliego de Prescripciones Técnicas por el precio de 51.975,00 €, más 10.914,75 € correspondientes al 21% de IVA, por lo que el importe total de la oferta asciende a 62.889,75 €.

**TERCERA.-** De acuerdo al artículo 202 de a LCSP "Condiciones especiales de ejecución del contrato de carácter social, ético, medioambiental o de otro orden" de la Ley 9/2017, de 8 de noviembre, de Contratos del Sector Público, se establece el siguiente requisito: Favorecer la formación en el lugar de trabajo.

Este requisito se acreditará mediante una declaración de la empresa describiendo la relación de sesiones formativas dirigidas a sus empleados y realizadas en la sede principal de la empresa en los últimos tres últimos años.

El incumplimiento de esta condición especial de ejecución conllevará la tipificación de infracción grave a los efectos establecidos en la letra c) del apartado 2 del artículo 71 de la LCSP.

**CUARTA.** Conforme a lo dispuesto en el artículo 35 de la Ley de Contratos del Sector Público, es obligación de la empresa contratista cumplir durante todo el periodo de ejecución del contrato las normas y condiciones fijadas en el Convenio Colectivo de aplicación

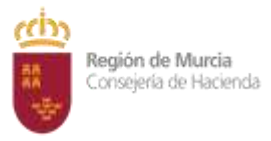

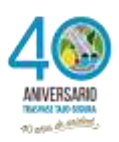

**QUINTA.** El plazo de entrega de la licencias y del derecho de actualización de las mismas es de 15 días, a partir del día siguiente al de la formalización del contrato, que tendrá una duración de 3 años. El presente contrato podrá ser prorrogado dos años más.

**SEXTA.**- El precio que se obliga a pagar la Comunidad Autónoma, con cargo a la partida 130400.126J.64500, proyecto de 30192, es de:

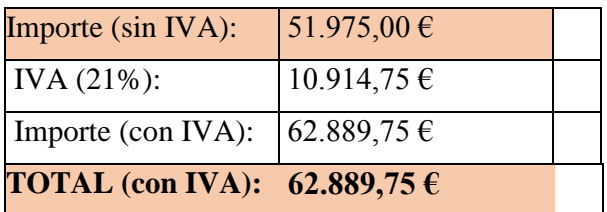

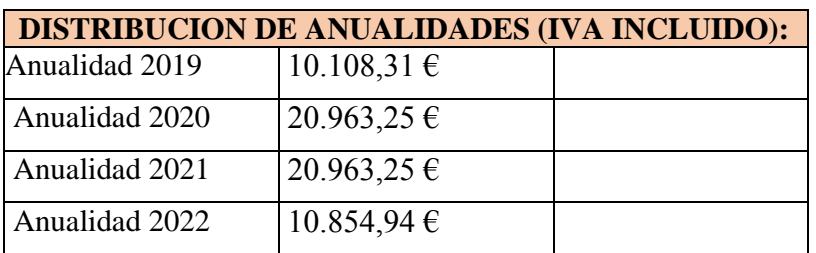

Al tratarse de actualización de licencias, no procederá reajustar el precio del contrato independientemente de la fecha de formalización del mismo.

**SÉPTIMA.-** Los pagos del suministro objeto del contrato se efectuarán a la entrega del correspondiente suministro de cada anualidad, tres en total, una vez conformadas las correspondientes facturas por el responsable del contrato y emitidas la correspondientes certificaciones (o acta de recepción, si procede) de que dichos suministros se han realizado en los términos especificados en el Pliego de Prescripciones Técnicas.

En las facturas emitidas durante la vigencia del contrato, el contratista deberá indicar el número de expediente y la denominación del contrato.

**Datos que deben constar en la factura**:

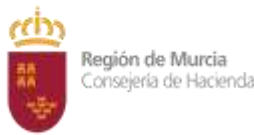

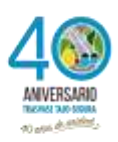

Órgano gestor: Órgano de contratación.

Consejería de Hacienda de la Comunidad Autónoma de la Región de Murcia.

Código DIR3:: A14024228

Unidad tramitadora: Centro directivo promotor del contrato.

Dirección General de Informática, Patrimonio y Telecomunicaciones

Código DIR3 A14022311

Oficina contable: Órgano con competencias en materia de contabilidad pública.

Intervención General.

Código DIR3: A14003281

Lugar de presentación de las facturas:

- Punto General de Entrada de Facturas Electrónicas del Ministerio de Hacienda y Administraciones Públicas, en el enlace siguiente [http://www.facturae.gob.es.](http://www.facturae.gob.es/que-desea/Paginas/administraciones-publicas.aspx)

**OCTAVA.-** El responsable del contrato es Javier Cobacho Tornel, Jefe de Servicio de Redes de la Dirección General de Informática, Patrimonio y Telecomunicaciones.

**NOVENA.-**Las causas y efectos de la resolución del contrato están previstas en los artículos 211 a 213 y 313 de la LCSP.

**DÉCIMA.-** La extensión objetiva y temporal del deber de confidencialidad del contratista se regirá de acuerdo con lo establecido en el artículo 133 de la LCSP.

**UNDÉCIMA.-** Dado el carácter de exclusividad en la prestación del suministro que constituye el objeto del contrato, éste debe ser ejecutado directamente por la empresa adjudicataria, por lo que no se autoriza su subcontratación total o parcial.

En la presente contratación, no se permite la cesión del contrato.

**DUODÉCIMA.-** No se establece plazo de garantía debido a que la correcta ejecución del suministro objeto del contrato es constatable en el mismo momento de su entrega.

**DECIMOTERCERA.-** De acuerdo con el artículo 204 de la Ley de Contratos del Sector Público,

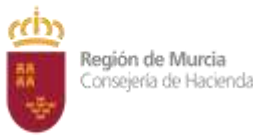

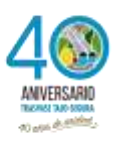

se advierte expresamente que el contrato podrá ser objeto de modificación durante su vigencia.

Será causa de modificación del contrato el incremento del número de licencias concurrentes para atender una mayor demanda de esta herramienta. En este caso, el precio unitario de licencia adicional será igual o inferior a 2.900 € (mas IVA). Transcurridos tres años de contrato, el precio de compra de nuevas licencias será igual o inferior a 3.900 € (más IVA). La compra de nuevas licencias incluirá el derecho de actualización de versiones hasta el 31 de diciembre del siguiente año de la compra. Una vez transcurrido este tiempo, el precio del derecho de actualización será de 330 € (más IVA) al año.

El precio del contrato podrá incrementarse como máximo en un 20%.

Condiciones en que podrá hacerse uso de la cláusula de modificación por objetivos de estabilidad presupuestaria:

De conformidad con el apartado quinto de la Disposición Adicional Vigésimo Primera de la Ley 14/2018, de 26 diciembre, de Presupuestos Generales de la Comunidad Autónoma de la Región de Murcia para el ejercicio 2019, se podrá hacer uso de esta cláusula de modificación para posibilitar el objetivo de estabilidad presupuestaria. De acuerdo con la Ley Orgánica 2/2012, de 27 de abril de Estabilidad Presupuestaria y Sostenibilidad Financiera, se entenderá por estabilidad presupuestaria la situación de equilibrio o superávit estructural. Se entenderá que se alcanza esta situación cuando la Administración Pública de la Comunidad Autónoma de la Región de Murcia no incurra en déficit estructural. En todo caso, se podrá hacer uso de esta cláusula cuando el Gobierno de la nación haya formulado a esta Administración autonómica la advertencia de riesgo de incumplimiento a que se refiere el artículo 19 de la citada ley orgánica.

**DECIMOCUARTA.-** El presente contrato es de naturaleza administrativa y se regirá por la Ley 9/2017, de 8 de noviembre, de Contratos del Sector Público, por la que se transponen al ordenamiento jurídico español las Directivas del Parlamento Europeo y del Consejo 2014/23UE y 2014/24/UE, de 26 de febrero de 2014 (LCSP) y normativa reglamentaria aplicable. Supletoriamente se aplicarán las restantes normas de derecho administrativo y, en su defecto, las normas de derecho privado.

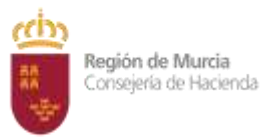

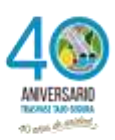

El Pliego de Cláusulas Administrativas Particulares y el Pliego de Prescripciones Técnicas y sus anexos, revisten carácter contractual.

**DECIMOQUINA.-**Las cuestiones litigiosas que puedan surgir en relación con la presente contratación se resolverán ante los órganos de la Jurisdicción Contencioso-Administrativa, con sede en Murcia, por lo que se entiende que el contratista renuncia a su propio fuero, si fuere distinto del anterior.

Leído el presente documento, los otorgantes lo encuentran conforme, en prueba de lo cual lo firman electrónicamente al margen.

# **CONSEJERO DE HACIENDA EN FUNCIONES**, **PD. EL SECRETARIO GENERAL DE HACIENDA.** Luis Alfonso Martínez Atienza.

Orden de 2 de mayo de 2018 (BORM de 4 de mayo de 2018). Modificada por Orden de 1 de octubre de 2018 (BORM de 6 de noviembre de 2018).

**CYPE INGENIEROS, S.A.** D. Vicente Castell Herrera.

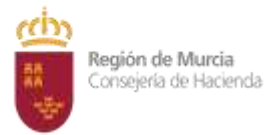

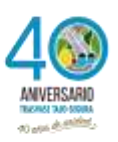

# **ANEXO I. DESCRIPCIÓN DE PRODUCTOS CYPE**

### **CYPECAD**

CYPECAD ha sido concebido para realizar el cálculo y dimensionamiento de estructuras de hormigón armado y metálicas, sometidas a acciones horizontales y verticales, para viviendas, edificios y proyectos de obra civil.

Características diferenciales de CYPECAD:

- Introducción automática de obras. Con el módulo de introducción automática de obras: DXF, DWG y modelos CAD/BIM de CYPECAD dispone de dos opciones que permiten generar automáticamente la estructura mediante la importación de ficheros en formato IFC, generados por los principales programas CAD/BIM (Allplan®, Archicad®, Revit® Architecture); o mediante la interpretación de ficheros en formato DXF y DWG.
- Gran potencia de cálculo. Obtendrá la inversión de la matriz de rigidez global de las estructuras en el menor tiempo posible gracias a los métodos de condensación de subestructuras y a la resolución del sistema de ecuaciones por métodos frontales. Sin límite de nudos y barras, en la práctica habitual.
- Cálculo sísmico. Análisis modal espectral completo que resuelve cada modo como una hipótesis y realiza la expansión modal y la combinación modal para la obtención de esfuerzos; todo ello sin necesidad de producir fuerzas estáticas equivalentes sísmicas, que es el método simplificado que utilizan otros.
- Cálculo personalizado. Dispone de una gran cantidad de opciones de cálculo y armado que le permite hacer las consideraciones que estime más adecuadas. Además, para cada elemento estructural y cada posición de armaduras puede definir tablas de armaduras personalizadas.
- Puede personalizar los planos según sus necesidades, ya que el programa permite configurar todas las capas y elementos del dibujo, y generarlos en DXF, DWG, impresora y plotter.
- Versatilidad de la cimentación. Las zapatas y encepados permiten disponer sobre cada elemento de cimentación varios soportes, ya sea del mismo tipo o combinando pilares o columnas, pantallas y tramos de muros. Con el módulo [Cálculo avanzado](http://cimentaciones.cype.es/calculo_avanzado_de_cimentaciones_superficiales.htm)  [de cimentaciones superficiales](http://cimentaciones.cype.es/calculo_avanzado_de_cimentaciones_superficiales.htm) es posible diseñar cimentaciones con zapatas o encepados con encuentros especiales (cruces entre vigas de atado y centradoras), establecer límites poligonales para zapatas e introducir cargas lineales, puntuales y superficiales sobre zapatas, encepados, vigas de atado y vigas centradoras.
- Potente editor de armaduras. En todos los elementos de dimensionamiento puede editar y modificar su geometría y armaduras, con múltiples herramientas que le facilitarán la tarea.

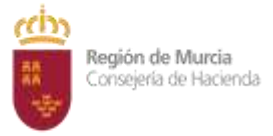

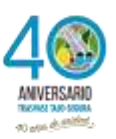

- Planos completos. Son planos de construcción de las estructuras, muy completos, con la posibilidad de componerlos, incluir detalles constructivos, DXF, DWG, cajetines, tablas de medición, etc., y que, de este modo, proporcionan los planos más precisos y detallados para ejecutar la obra.
- Generación y exportación de la [medición y presupuesto de la estructura calculada](http://cypecad.cype.es/medicion_y_presupuesto_en_cypecad.htm)  [en CYPECAD](http://cypecad.cype.es/medicion_y_presupuesto_en_cypecad.htm)
- Dimensionamiento de uniones soldadas y atornilladas de perfiles laminados y armados en doble T con los módulos Uniones I, Uniones II, Uniones III y Uniones IV y de perfiles tubulares con Uniones V.

### **CYPE 3D**

CYPE 3D es un ágil y eficaz programa pensado para realizar el cálculo de estructuras en tres dimensiones de barras de madera, de acero, de aluminio o de cualquier material, incluido el dimensionamiento de uniones (soldadas y atornilladas de perfiles de acero laminado y armado en doble T y perfiles tubulares) y el de su cimentación con placas de anclaje, zapatas, encepados, correas de atado y vigas centradoras. Si la estructura es de barras de madera, de acero o de aluminio, puede obtener su redimensionamiento y optimización máxima.

CYPE 3D puede funcionar como programa independiente y, también, dentro de CYPECAD como estructura 3D integrada.

CYPE 3D calcula cualquier tipo de estructura formada por barras de acero, de aluminio o de madera de acuerdo con la normativa seleccionada. Está adaptado al CTE y también a otras normativas nacionales e internacionales de acero, aluminio, madera y hormigón (cimentaciones). Realiza el cálculo, dimensionamiento y comprobación de la resistencia al fuego de [perfiles de madera;](http://nuevometal3d.cype.es/#barras_madera) y la comprobación de la resistencia al fuego y el dimensionamiento del revestimiento de protección para los [perfiles de acero.](http://nuevometal3d.cype.es/#barras_acero) Efectúa el análisis a sismo de la estructura (Análisis Modal Espectral) siguiendo las normas nacionales (NCSE-2002) e internacionales. Con viento y sismo considera los efectos de 2º orden (Pdelta).

### CYPE-Connect

CYPE-Connect es un programa diseñado para comprobar, dimensionar y generar el despiece de uniones metálicas soldadas o atornilladas con perfiles laminados en doble T.

La tipología de uniones resueltas es la correspondiente a los siguientes módulos de uniones (módulos comunes a CYPECAD y a CYPE 3D) que ya estaban implementados desde versiones anteriores:

- [Uniones I Soldadas Naves con perfiles laminados y armados en doble](http://nuevometal3d.cype.es/uniones_soldadas.htm) T
- [Uniones II Atornilladas Naves con perfiles laminados y armados en doble T](http://nuevometal3d.cype.es/uniones_atornilladas.htm)
- [Uniones III Soldadas Pórticos de edificación con perfiles laminados y armados en](http://cypecad.cype.es/uniones_soldadas_edificacion.htm)  [doble T](http://cypecad.cype.es/uniones_soldadas_edificacion.htm)

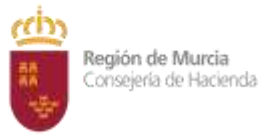

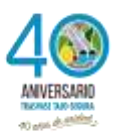

- [Uniones IV Atornilladas Pórticos de edificación con perfiles laminados y armados](http://cypecad.cype.es/uniones_atornilladas_edificacion.htm)  [doble T](http://cypecad.cype.es/uniones_atornilladas_edificacion.htm)
- Uniones V Celosías planas con perfiles tubulares

Muros en ménsula de hormigón armado

Programa diseñado para el dimensionamiento y comprobación de muros de hormigón armado, trabajando en ménsula, para contención de tierras. Realiza el predimensionamiento automático de la geometría, el cálculo de la armadura del alzado y el dimensionamiento geométrico y de armados de la zapata del muro.

Admite diferentes estratos de terreno, nivel freático, estrato de roca, y todo tipo de cargas en trasdós e intradós.

Puede definir las diferentes fases o etapas de construcción.

#### Muros pantalla

Muros pantalla es un programa diseñado para el dimensionamiento y comprobación de muros pantalla de diversas tipologías en edificación y obra civil.

#### Generador de precios de la construcción

CYPE Ingenieros ha creado el Generador de precios, una herramienta informática que permite a los arquitectos y responsables de los proyectos obtener precios con las previsiones de costes ajustadas al máximo con la realidad. Incluye unidades de obra para obra nueva, rehabilitación y espacios urbanos.

#### Generadores de presupuestos

Los Generadores de presupuestos de CYPE Ingenieros son los programas informáticos que recogen los presupuestos de viviendas generados por los [Predimensionadores de](http://predimensionadoresdemedicionesypresupuestos.cype.es/)  [mediciones y presupuestos](http://predimensionadoresdemedicionesypresupuestos.cype.es/) de CYPE para optimizarlos. Por tanto, [heredan las ventajas](http://generadoresdepresupuestos.cype.es/#fuentesGeneradores) que aportan tanto los Predimensionadores de mediciones y presupuestos, como el [Generador](http://generadorprecios.cype.es/)  [de precios de la construcción](http://generadorprecios.cype.es/). También generan otros documentos que forman parte de la documentación del proyecto ([Pliego de condiciones](http://generadoresdepresupuestos.cype.es/#pliego_de_condiciones), [Valoración de mantenimiento decenal](http://generadoresdepresupuestos.cype.es/#resultados), [Plan de Control de Calidad](http://generadoresdepresupuestos.cype.es/#plan_de_control_de_calidad), [Estudio Básico de Seguridad y Salud](http://generadoresdepresupuestos.cype.es/#estudio_basico_de_seguridad_y_salud), [Estudio de Seguridad y](http://generadoresdepresupuestos.cype.es/#estudio_de_seguridad_y_salud)  [Salud](http://generadoresdepresupuestos.cype.es/#estudio_de_seguridad_y_salud), [Estudio de Gestión de Residuos](http://generadoresdepresupuestos.cype.es/#gestion_de_residuos), [Análisis del Ciclo de Vida](http://generadoresdepresupuestos.cype.es/#analisis_del_ciclo_de_vida) y [Detalles constructivos](http://generadoresdepresupuestos.cype.es/#detalles_constructivos)).

Definido en un [entorno gráfico, sencillo e intuitivo](http://generadoresdepresupuestos.cype.es/#entorno) y organizado en dos secciones -proyecto básico y proyecto de ejecución-, el usuario tiene la posibilidad de modificar y ajustar aún más los precios, gracias a una definición pormenorizada de las disposiciones constructivas, de las características técnicas y de las calidades que se asocien; sin tener que estar pendiente de la repercusión que, en las diferentes partidas, mediciones u otros documentos generados, tengan las modificaciones que se lleven a cabo, ya que son los propios

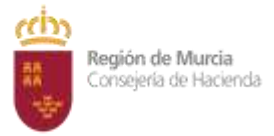

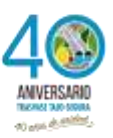

Generadores de presupuestos los que [se encargan de modificar, crear o eliminar todas las](http://generadoresdepresupuestos.cype.es/#funcionamiento)  [partidas, mediciones y documentos](http://generadoresdepresupuestos.cype.es/#funcionamiento) necesarios, teniendo en cuenta los cambios realizados y evitando los errores u omisiones que puede causar una modificación manual del presupuesto.

Además, [generan sus propios listados](http://generadoresdepresupuestos.cype.es/#listado) y permiten [exportar el presupuesto y el resto de](http://generadoresdepresupuestos.cype.es/#exportacion)  [documentos generados a](http://generadoresdepresupuestos.cype.es/#exportacion) [Arquímedes](http://arquimedes.cype.es/) o a otros programas de mediciones y presupuestos (sólo presupuesto y medición), mediante el formato estándar FIEBDC-3.

### **Memorias CTE**

Memorias CTE de CYPE Ingenieros es un programa diseñado para generar y gestionar un proyecto de edificación (Memoria del proyecto básico, Memoria del proyecto básico + ejecución, Planos, Pliego de condiciones, Mediciones y Presupuesto) con el contenido y el orden establecidos en Anejo I -Contenido del Proyecto- de la Parte I del CTE. Permite desarrollar cualquier tipo de proyecto mediante asistentes de introducción de datos, inclusión de documentos en formato PDF, introducción de textos o asociación a obras de otros programas de CYPE.

A diferencia de otros programas que han surgido para facilitar al proyectista la elaboración de la documentación de un proyecto de edificación, Memorias CTE de CYPE no se limita a guiar al usuario para cumplimentar la información que debe contener el proyecto, sino que además reúne y coordina esta información para crear un documento sin contradicciones, con un estilo literario uniforme y con una maquetación personalizada. En consecuencia, genera un documento de calidad, que evita errores de interpretación y duplicidad de documentos.

### **Estudio de seguridad y salud**

El programa Estudio de seguridad y salud de CYPE genera automáticamente (a partir de unos datos mínimos facilitados por el usuario) el Estudio de Seguridad y Salud de obras de edificación de nueva planta o de rehabilitación, de reducido volumen y relativa sencillez de ejecución de acuerdo a lo establecido en el artículo 4. "Obligatoriedad del estudio de seguridad y salud o del estudio básico de seguridad y salud en las obras" del Real Decreto 1627/97, de 24 de octubre, del Ministerio de la Presidencia.

### **Proyecto de demolición**

El programa Proyecto de demolición de CYPE Ingenieros genera la documentación necesaria para llevar a cabo la demolición y la gestión de los residuos generados de un edificio de viviendas, público o industrial (naves) a partir de los datos suministrados por el usuario.

Este programa ha sido desarrollado por CYPE Ingenieros S.A., con el asesoramiento técnico y la supervisión del Colexio Oficial de Arquitectos de Galicia, fruto del convenio entre ambas entidades, que contempla la programación del futuro memorias 3, una herramienta informática basada en el software Memorias CTE de CYPE.

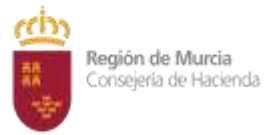

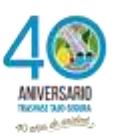

### **Estudio de rehabilitación energética de edificios**

El programa Estudio de rehabilitación energética de edificios de CYPE genera el "Certificado de eficiencia energética de edificios existentes" (utilizando la salida de resultados del programa CE3x); el "Presupuesto de las medidas de mejora" para obtener una calificación energética superior (con una o varios supuestos o hipótesis de mejora); y los análisis económicos, estático (Payback) y dinámico (VAN) del plazo de recuperación de la inversión realizada en las mejoras de cada hipótesis.

Esto convierte al programa "Estudio de rehabilitación energética de edificios" de CYPE en un software único en el mercado, que permite valorar energética y económicamente la viabilidad de un proyecto de rehabilitación. No solo obtiene un certificado energético reconocido, sino que con el simple hecho de seleccionar una serie de soluciones constructivas "reales" (ofrecidas por las principales casas comerciales que lideran el mercado de la rehabilitación energética en España, y recogidas, todas ellas, en el Generador de precios) obtiene el presupuesto de las medidas de mejora, y (con la introducción de algunos datos económicos) los estudios de la recuperación de la inversión en dichas mejoras (Payback y VAN).

### **Arquímedes**

El programa versátil para presupuestos y mediciones.

La herramienta más completa para mediciones, presupuestos, certificaciones, pliegos de condiciones; y manual de uso y mantenimiento del edificio. Incluye además la conexión con programas CAD/BIM como Revit, Archicad® y Allplan®

Grupo MEP

### **CYPECAD MEP**

CYPECAD MEP es un programa para el diseño y dimensionamiento de la envolvente, la distribución, y las instalaciones del edificio sobre un modelo 3D integrado con los distintos elementos del edificio. Se estructura en diferentes solapas interrelacionadas:

- Estudio térmico
	- o Ahorro de energía. Cumplimiento del CTE DB HE 1
	- o Ahorro de energía. Cumplimiento del CTE DB HE 0
	- o Exportación a la herramienta unificada HULC
- Estudio acústico
	- o Protección frente al ruido. CTE DB HR
	- o Aislamiento acústico según EN 12354 (ISO 15712)

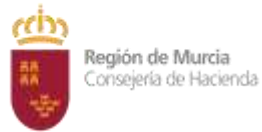

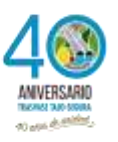

- [Certificación energética](http://certificacion-energetica.cype.es/)
	- o Exportación a la herramienta unificada HULC
- Incendio
	- o Contra incendios (BIEs y rociadores)
	- o Seguridad en caso de incendio DB SI
	- o Simulación dinámica de incendios mediante FDS
- Salubridad
	- o Protección frente a la humedad. DB HS 1
	- o Recogida y evacuación de residuos. DB HS 2
	- o Ventilación (Calidad del aire interior. DB HS 3)
	- o Suministro de agua. DB HS 4
	- o Evacuación de aguas. DB HS 5
- Climatización

Es posible desarrollar completamente y en un único programa una instalación de climatización (sistemas aire – agua y aire - aire) y de calefacción (eléctrica y por agua con radiadores, suelo radiante y calderas), incluido el presupuesto de la instalación.

Energía solar térmica

El módulo Energía solar térmica del programa CYPECAD MEP está concebido para proyectar una instalación de energía solar térmica, de uso individual o colectivo, para la producción de agua caliente sanitaria según lo indicado en el Documento Básico HE Ahorro de energía del Código Técnico de la Edificación, Contribución solar mínima de agua caliente sanitaria (DB HE 4 del CTE).

Gas

El módulo Gas de CYPECAD MEP está concebido para el cálculo y dimensionamiento de instalaciones receptoras y de suministro de gas licuado del petróleo (GLP) teniendo en cuenta la normativa vigente, y los productos y las especificaciones del gas de REPSOL, gracias a un [acuerdo de colaboración entre REPSOL y CYPE](http://iegas.cype.es/convenio_repsol_cype.htm)  [Ingenieros.](http://iegas.cype.es/convenio_repsol_cype.htm) Genera automáticamente el presupuesto de la instalación y el proyecto técnico de la instalación según el Real Decreto 919/2006, de 28 de julio. El cálculo y dimensionamiento de instalaciones interiores receptoras de gas natural. Genera automáticamente el presupuesto de la instalación.

Pararrayos

El módulo Pararrayos del programa CYPECAD MEP ha sido concebido para que el usuario resuelva una instalación de seguridad frente al riesgo causado por la acción del rayo conforme al DB SUA 8 del Código Técnico de la Edificación. A partir de la descripción general del edificio (emplazamiento, entorno, tipo de terreno y estructura, etc.), el programa calcula, verifica, dimensiona y describe la instalación

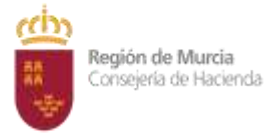

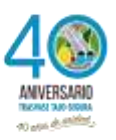

de seguridad incluyendo todos los elementos que la componen: pararrayos tipo PDC (con dispositivo de cebado), arquetas con sus respectivas tomas de tierra, conexiones con elementos metálicos en fachadas y con conjuntos receptores (antenas), conductores de bajada, etc.

Iluminación

Comprueba el cumplimiento del DB HE 3 Eficiencia energética de las instalaciones de iluminación y del DB SUA 4 Seguridad frente al riesgo causado por iluminación inadecuada del Código Técnico de la Edificación. Además, imprime las fichas justificativas de estos Documentos Básicos del CTE y el anejo de cálculo de la instalación. Las comprobaciones del DB HE 3 y del DB SUA 4 forman parte de dos módulos integrados en la solapa Iluminación de CYPECAD MEP (Cumplimiento del CTE DB HE 3 y Cumplimiento del CTE DB SUA 4), por lo que es posible adquirirlas conjuntamente o por separado.

Electricidad

El módulo Electricidad está concebido para realizar el diseño y dimensionamiento de cualquier tipo de instalación eléctrica en baja tensión, exceptuando los edificios de uso hospitalario (régimen NT e IT) así como aquellas instalaciones que requieran el cálculo de redes malladas para su dimensionamiento. Al mismo tiempo, genera el proyecto de la instalación eléctrica de baja tensión del edificio introducido, incluyendo el pliego de condiciones, y la medición y el presupuesto de la instalación gracias a la conexión con el [Generador de precios de la construcción de CYPE](http://generadorprecios.cype.es/). El objetivo del programa es lograr que el usuario resuelva la instalación eléctrica del edificio tomando una serie de decisiones globales de proyecto. A partir de aquí, el programa dimensiona todos y cada uno de los elementos de la instalación, y genera el Proyecto de la instalación eléctrica de baja tensión. También es posible obtener el esquema unifilar de la instalación completa, así como los diferentes planos de la misma, para lo cual se dispone de una amplia simbología característica de este tipo de instalaciones (puntos de luz, tomas de corriente...).

Telecomunicaciones

El módulo Telecomunicaciones proporciona la solución definitiva para la elaboración de proyectos de Infraestructura Común de Telecomunicaciones, incluyendo la generación automática de la medición y el presupuesto de la obra.

### **CYPELUX CTE / CYPELUX CTE**

Justificación del sistema de iluminación del edificio. Cumplimiento de las exigencias básicas HE-3 'Eficiencia energética de las instalaciones de iluminación' y SUA-4 'Seguridad frente al riesgo causado por iluminación inadecuada' (alumbrado normal y de emergencia). Esta aplicación está integrada en el flujo de trabajo Open BIM a través del estándar IFC.

### **CYPELUX**

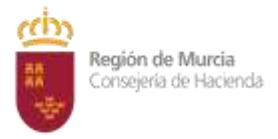

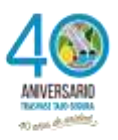

Cálculo luminotécnico de instalaciones de alumbrado normal y de emergencia. Esta aplicación está integrada en el flujo de trabajo Open BIM a través del estándar IFC.

### **CYPELEC REBT**

Es una aplicación diseñada para realizar el cálculo de instalaciones eléctricas en baja tensión según el Reglamento Electrotécnico para Baja Tensión (Real Decreto 842/2002) para cualquier tipo de proyecto eléctrico (viviendas, locales comerciales, oficinas e instalaciones generales de edificación, naves industriales, centros de docencia, fábricas, etc).

#### **CYPEPLUMBING Sanitary Systems**

Programa creado para asistir al proyectista en el diseño y cálculo de instalaciones de evacuación de aguas residuales y pluviales. Está integrado en el flujo de trabajo [Open BIM](http://open-bim.cype.es/) a través del estándar IFC.

#### **CYPEPLUMBING Water Systems**

Programa creado para asistir al proyectista en el diseño y cálculo de instalaciones de abastecimiento de agua. Está integrado en el flujo de trabajo [Open BIM](http://open-bim.cype.es/) a través del estándar IFC.

### **Grupo HVAC**

#### **CYPETHERM LOADS**

Cálculo de la carga térmica de los edificios según el Método de las Series Temporales Radiantes (RTSM), propuesto por ASHRAE, integrado en el flujo de trabajo Open BIM a través del estándar IFC.

#### **CYPETHERM HVAC**

Cálculo de instalaciones de climatización (calefacción, ventilación y aire acondicionado). Esta aplicación está integrada en el flujo de trabajo Open BIM a través del estándar IFC.

#### **CYPETHERM EPlus**

Modelización y simulación energética de edificios con EnergyPlus™. Esta aplicación está integrada en el flujo de trabajo Open BIM a través del estándar IFC.

#### **CYPETHERM Improvements**

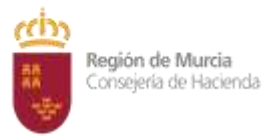

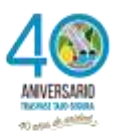

Es una herramienta para la realización de auditorías energéticas y análisis de medidas de mejora en los edificios.

Grupo Open BIM

IFC Builder

Creación y mantenimiento de modelos IFC de edificios. Esta aplicación está integrada en el flujo de trabajo Open BIM a través del estándar IFC4.

Complemento Open BIM para Revit

El complemento o plugin Open BIM para el programa Revit de AutoDesk© que facilita la inclusión de Revit dentro del [flujo de trabajo Open BIM](http://open-bim.cype.es/)

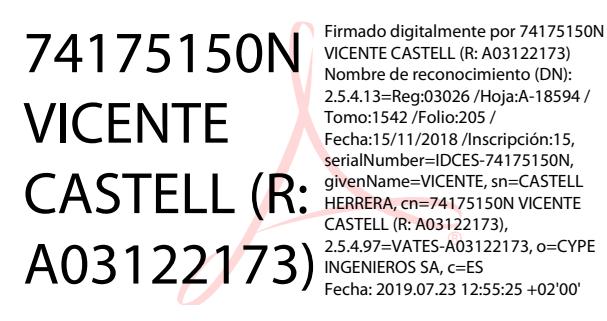